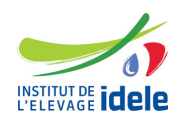

# **Programme de formation Formation "Perfectionnement Excel"**

# **Les objectifs**

- Mettre en œuvre le contrôle de saisie sur Excel
- Maîtriser l'importation de données externes
- Écrire et déployer plus facilement des formules
- Établir des liens entre tableaux
- Appliquer des mises en forme pertinentes de données
- Maîtriser les graphiques
- Comprendre et mettre en œuvre les tableaux et graphiques croisés dynamiques

**Public :** Tout public

**Pré-requis** Aucun

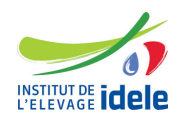

# **Programme**

## **Saisie des valeurs et contrôle de saisie**

- forcer un contenu de cellule à être vu comme du texte
- recopie incrémentée
- règles de validation des données : contrôle par type, valeurs seuils, limitation à une liste de choix

#### **Importation de données externes**

- choix de la source
- conversion des données et ventilation entre colonnes

## **Manipulations de données**

- collage spécial
- transposition
- consolidation de données de plusieurs tableaux : par position, par catégorie

#### **Mise en forme des cellules**

- mise en forme des valeurs : formats d'affichage prédéfinis et personnalisés
- mise en forme conditionnelle : mise en évidence des valeurs extrêmes, des valeurs par rapport à des seuils, des valeurs répétées, gestion des règles

#### **Formules de calcul**

- fonctions prédéfinies
- affichage des références : A1 vs L1C1
- opérateurs
- références absolues / références relatives
- plages nommées
- calculs statistiques de base
- calculs conditionnels
- gestion des valeurs d'erreur
- calculs d'arrondis
- calculs sur les dates et les heures
- traitement des chaines de caractères
- références externes à la feuille, au classeur
- recherches de valeurs
- mise en classes

# **Les graphiques**

- les différents types de graphiques
- $\bullet$  comprendre la fonction =SERIE( $::$ )
- sélectionner les éléments d'un graphique et les mettre en forme
- modifier les données un graphique
- ajouter des données à un graphique
- créer un modèle de graphique personnalisé

# **Tableaux et graphiques croisés dynamiques**

- créer un tableau croisé dynamique
- modifier un tableau croisé dynamique
- grouper et dissocier des éléments d'un tableau croisé dynamique
- transposition au graphique croisé dynamique

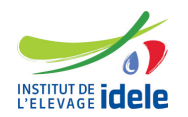

## **Evaluation des acquis** Exercice d'application

# **Méthodes pédagogiques**

Exposés et échanges Alternance d'apports théoriques et d'applications pratiques.

# **Autre formation sur le même thème** [Toutes les formations en statistiques](https://idele.fr/detail-article/les-formations-statistiques-1)

14 heures

# **Dates, lieux et cout**

● Du 17 October au 18 October à Paris (75), 950 euros (coût pédagogique net de TVA, déjeuners offerts)

**Référence :** EXCEP